# Motherboard KL35

User Manual V1.2

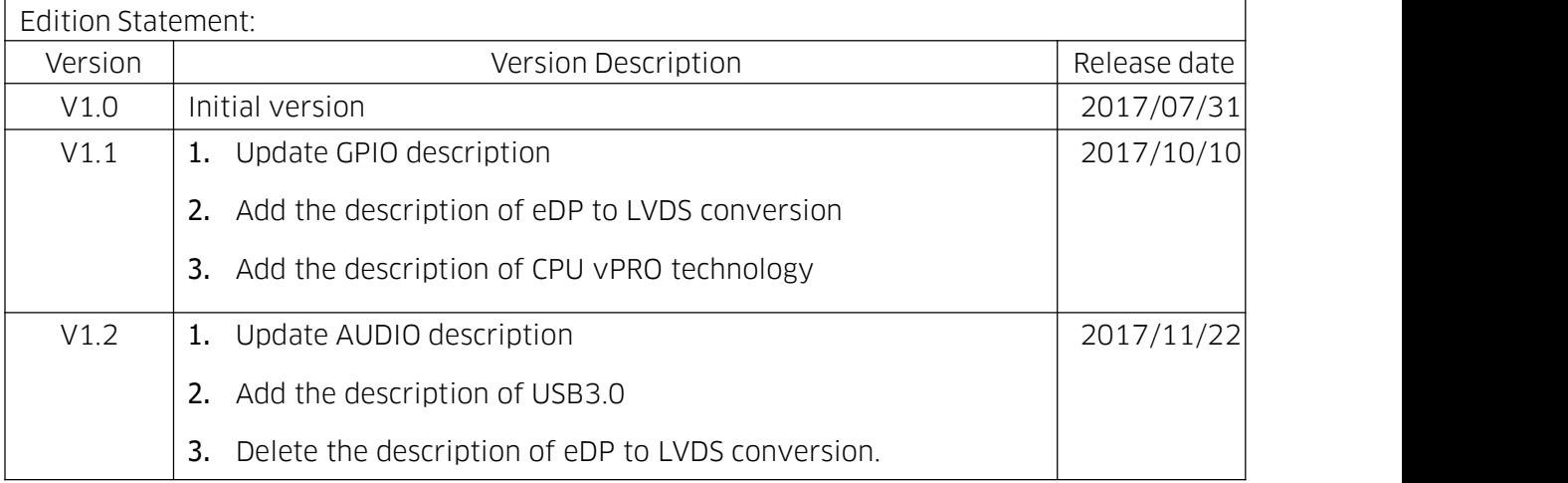

# Chapter 1 Product Introduction

#### 1.1 Main Information

The KL35 is a 3.5"motherboard which is based on Intel Kabylake-U (Skylake-U optional), supporting Core i3, i5, i7 and Celeron processors. This board features small form factor, low power consumption and high performance.

#### 1.2 Parameters

#### KabyLake-U platform:

Celeron 3865U, dual core, 1.8GHz, TDP 15W, supports EIST technology, i3-7100U, dual core, 2.4GHz, TDP 15W, supports EIST technology, i5-7200U, dual core, 2.5GHz, TDP 15W, supports turbo frequency and EIST technology,

i5-7300U, dual core, 2.6GHz, TDP 15W, supports turbo frequency, EIST and vPRO technology,

i7-7500U, dual core, 2.7GHz, TDP 15W, supports turbo frequency , EIST technology.

#### SkyLake-U platform:

Celeron 3855U, dual core, 1.6GHz, TDP 15W, supports EIST technology, i3-6100U, dual core, 2.3GHz, TDP 15W, supports EIST technology, i5-6200U, dual core, 2.3GHz, TDP 15W, supports turbo frequency and EIST technology,

i5-6300U, dual core, 2.4GHz, TDP 15W, supports turbo frequency, EIST and vPRO technology;

i7-6500U, dual core, 2.5GHz, TDP 15W, supports turbo frequency and EIST technology.

**Memory:** 2 × SO-DIMM DDR4 up to 32GB, supports dual channel.

**GPU:** Integrated,  $1 \times$  HDMI,  $1 \times$  DP,  $1 \times$  eDP(optional: eDP can be converted into LVDS).

**Storage:**  $1 \times M$ .2 Key B (for 2242 SSD, NGFF 3G/4G module);  $2 \times SATA3.0$  at most. USB: 4 × USB 3.0, 4 × USB 2.0.

**Ethernet:**  $2 \times$  Gigabit LAN(intel).

Audio: Onboard High resolution audio chip, supports Speaker\_out, MIC\_in and amplifier.

**Other I/O:** 1×M.2 Key E (for 2230 WIFI card),  $1 \times$  LPC header (optional),  $1 \times$  GPIO

header, 4 × RS232, 2 × RS485.

**Size:** 146mm × 102mm (3.5").

Power: 9V~24V DC\_IN adapter.

Operating temperature: -20℃~60℃.

# Chapter 2 Hardware

# 2.1 Connector Diagram

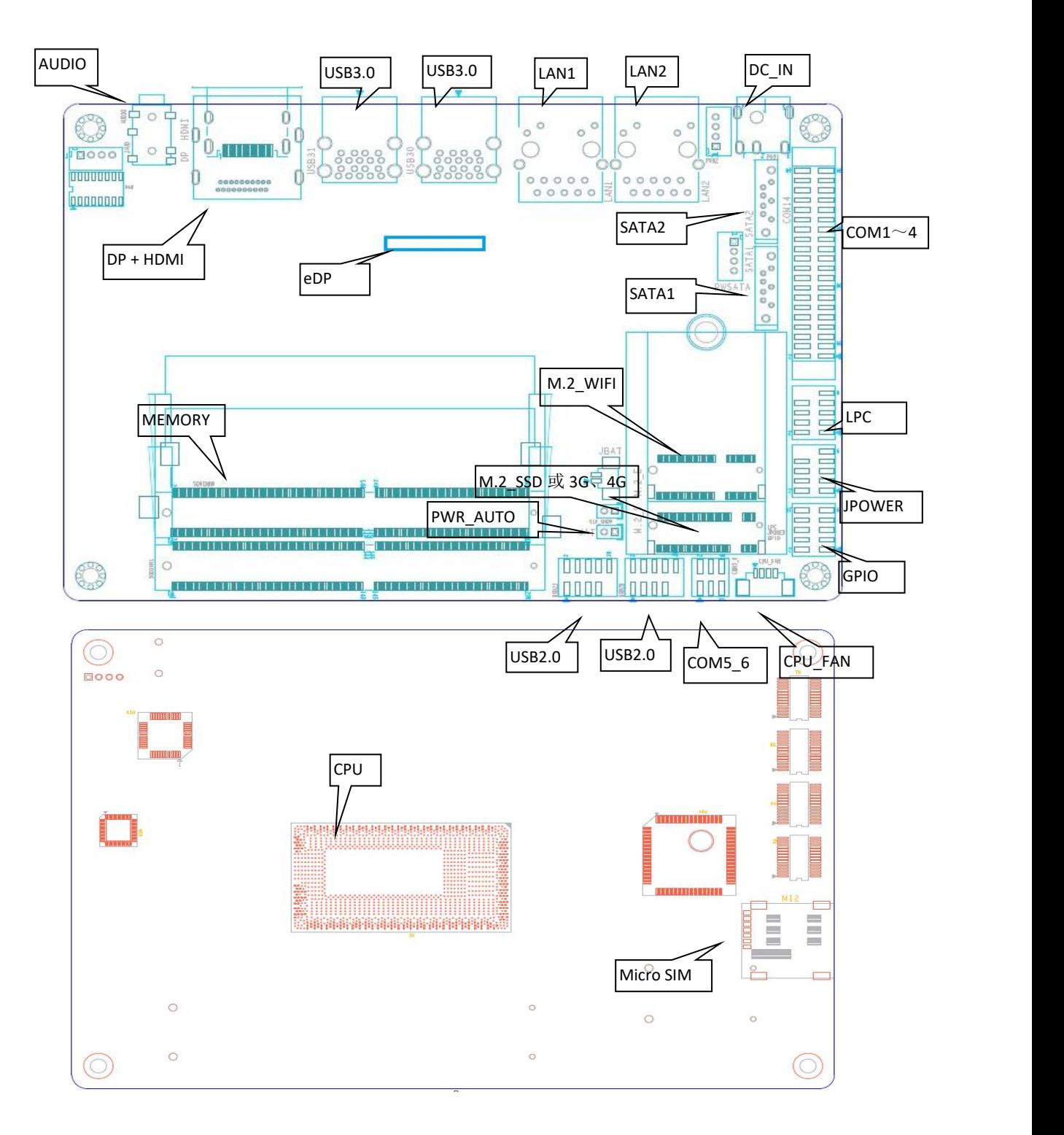

#### 2.2 Jumper Setting

Tips about how to identify the first header of jumpers and interfaces: 1. Observe the mark beside plugs, the first header is usually marked by "1" or bold line or triangular symbol; 2. The first header is the square pad of pads on the back.

#### 2.3 Memory Slots

Onboard 2 × SO-DIMM DDR4 slots up to 32GB.

#### 2.4 Display Interfaces

 $1 \times$  HDMI 1.4,

 $1 \times DP$  1.2.

1 × eDP 1.3 (4 LANES), 3.3V power for screen power supply by default, 5V power optional.

1 × eDP to LVDS adapter module (optional), supports up to dual-channel 24bit LVDS display.

#### eDP:

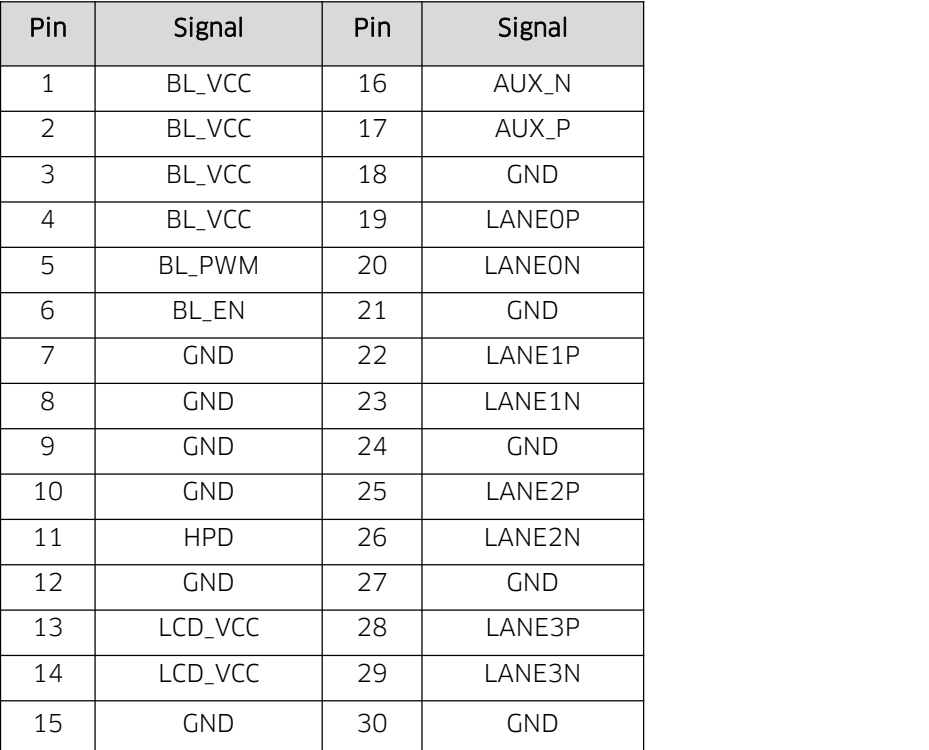

#### 2.5 Expansion Slots (Silk-print: M.2\_E)

M.2\_E: M.2 Key E, supports 2230 WIFI card and Bluetooth function.

# 2.6 Storage slots (Silk-print: M.2\_S, SATA1, SATA2, PWSATA)

M.2 S: M.2 Key B, supports 2242 SSD, onboard Micro SIM slot, supports 3G/4G module.

SATA1, SATA2: if Core CPU onboard, the board supports two SATA3.0 connectors, If

Celeron or Pentium CPU onboard, the board supports one SATA3.0 connector(SATA1).

**PWSATA:**  $1 \times PWSATA$  (only for 2.5" hard disk).

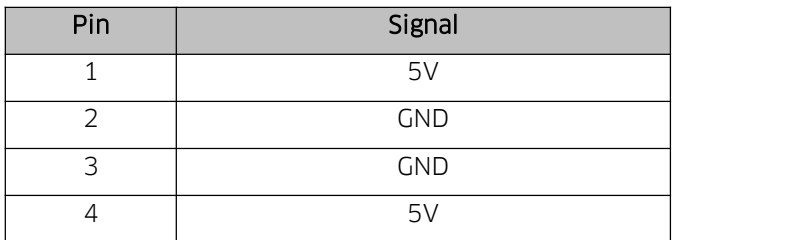

#### 2.7 USB

4 × USB3.0; 4 × internal USB2.0 by header (2.0mm space).

The USB3.0 interfaces at rear panel are powered by 5V standby voltage and are able to supply power for peripheral equipment (5V/1A) by corresponding to the USB K/S wake up system when the board is not in use or under sleep mode.

| Signal           | Pin |    | Signal     |
|------------------|-----|----|------------|
| VCC 5V           |     |    | VCC 5V     |
| <b>USB DATA-</b> | っ   |    | USB DATA-  |
| USB DATA+        | 5   | 6  | USB DATA+  |
| <b>GND</b>       |     | 8  | <b>GND</b> |
| (NUL)            | Q   | 10 | (NC)       |

Internal USB2.0 Header (silk-print: USB20, USB21):

# 2.8 LAN

Onboard  $2 \times$  high performance RJ45 LAN interfaces, adopting intel gigabit control chip i219 (LAN1) and i211 (LAN) respectively, supporting Magic packet wake-up and PXE functions. LAN1(I219) supports vPRO function if the boards is equipped with CPU i5-7300U/i5-6300U processor.

#### LED indicator light:

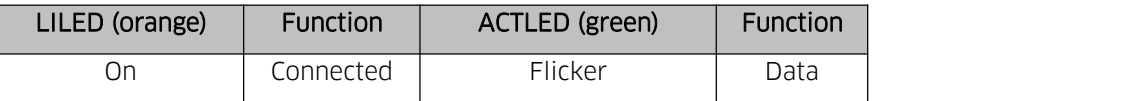

#### 2.9 Audio

ALC662 audio control chip. Line\_out and Mic in one,  $1 \times$  dual channel amplifier output socket for passive speaker.

# Amplifier Output Socket (silk-print: JAUD):

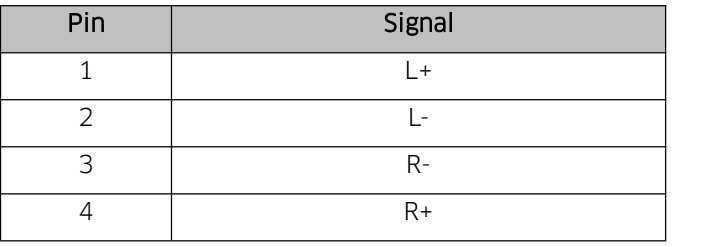

## 2.10 Serial Ports

4 × RS232 and 2 × RS485 by header. RS232 interfaces are charged, and their voltage is the same as the input voltage of the board.

#### RS232 (silk-print: COM14):

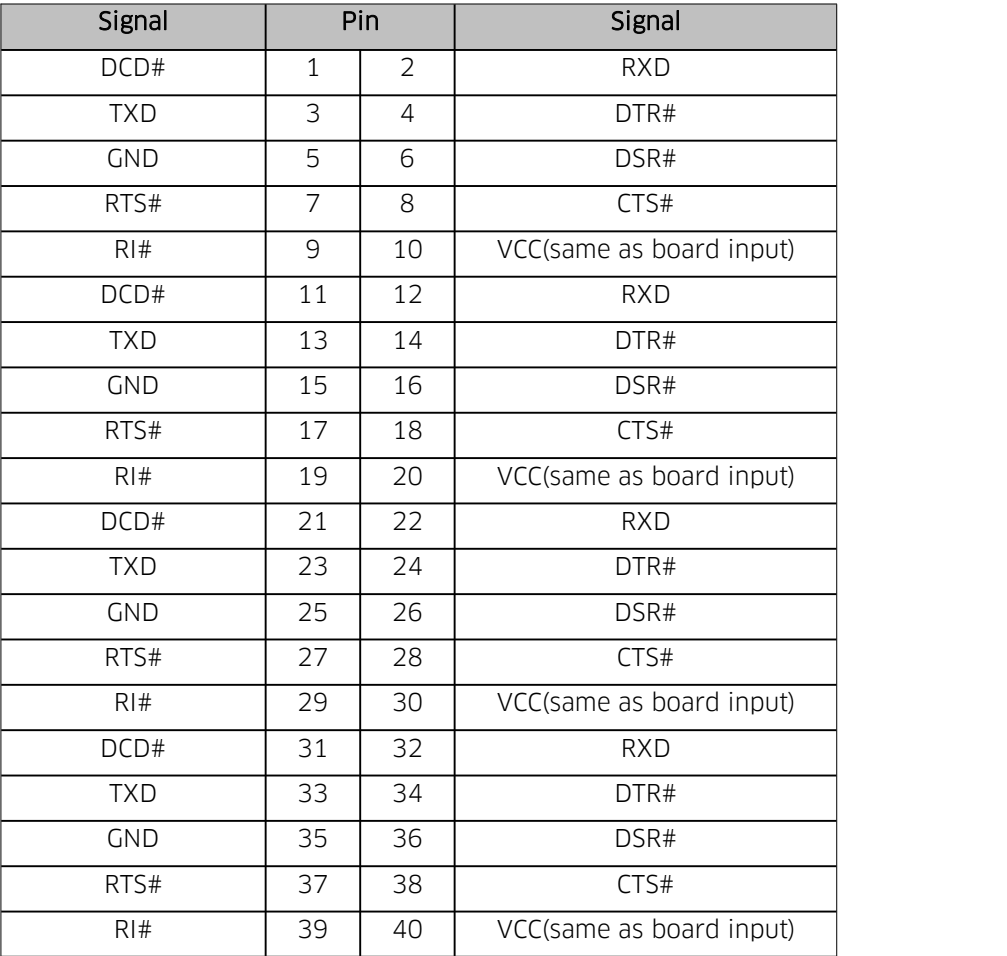

# RS485 (silk-print: COM5\_6):

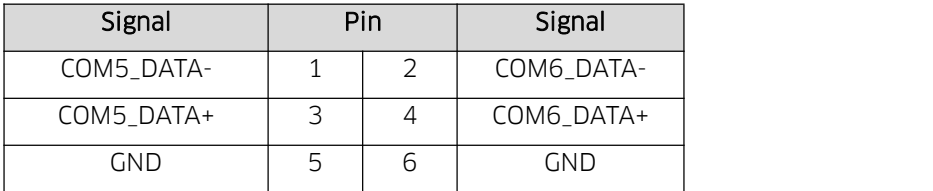

# 2.11 Power Supply (silk-print: PWR1, PWR2)

9V~24V DC\_IN adapter

#### PWR1:

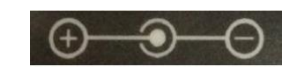

PWR2:

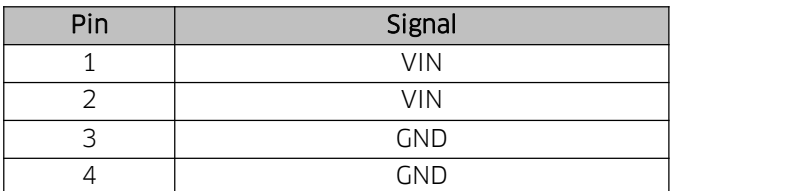

#### 2.12 GPIO (silk-print: GPIO)

Onboard 2×5Pin JGPIO header (2.0mm spacing), 8 × GPIO input and output.

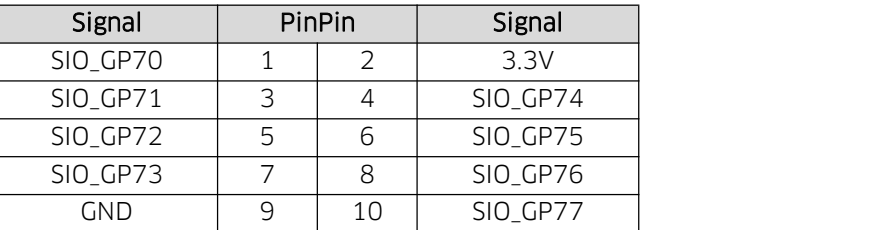

#### 2.13 LPC Header (optional)

1 × LPC (Low Pin Count Interface,k 2.0mm spacing) to connect peripheral LPC equipment; optional.

#### LPC:

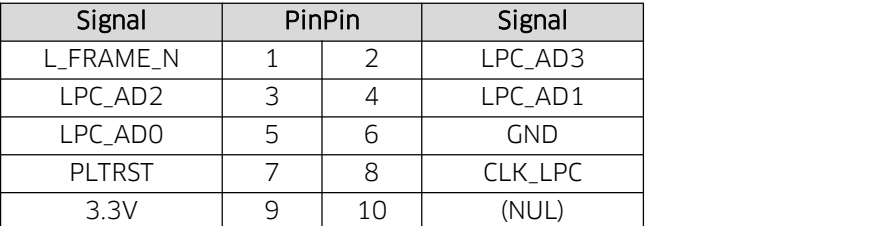

# 2.14 Power Button/Indicator Light Header (silk-print: JPOWER)

1  $\times$  header (2.0mm spacing) can connect 1  $\times$  power button, 1  $\times$  system reset button, 1  $\times$  disk read-write indicator,  $1 \times$  power on indicator.

 $1 \times$  disk read-write indicator on the rear panel I/O.

#### JPOWER:

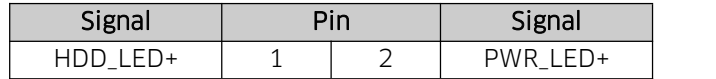

# **Maxtang**

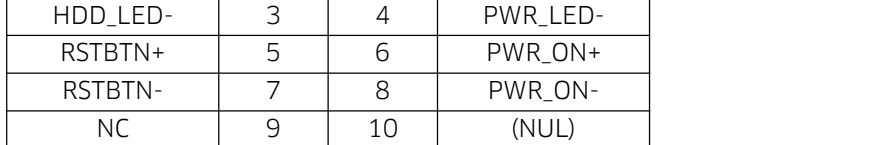

# 2.15 CPU FAN Socket (silk-print: CPU\_FAN)

1 × CPU fan socket for better cooling performance when necessary.

## CPU\_FAN:

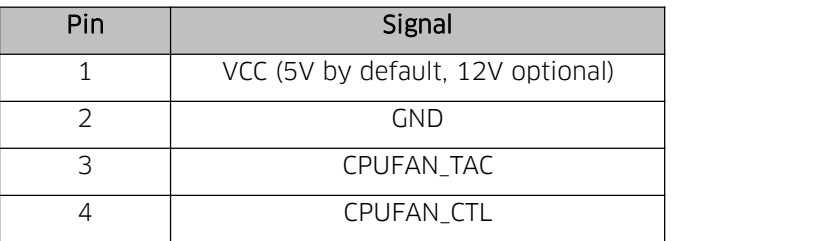

# 2.16 Auto Power on by Hardware (silk-print: JAT)

JAT:

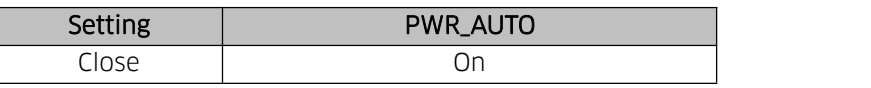

Attention: This jumper functions like "Restore AC Power Loss" on BIOS, and if the latter is set to be "Power on", this function will automatically work.

# 2.17 CMOS (silk-print: CLR \_CMOS)

CMOS is powered by the button battery on the board. Clearing CMOS will permanently clear previous system setting and restore it to factory setting.

Steps: 1. Turn the computer off and disconnect power;

- **2.** Connect the jumper cap to the  $1^{ST}$  and  $2^{nd}$  pin of JCMOS pin for 10 secs, and disconnect;
- 3. Turn the computer on, and press <Del> to enter BIOS setting, overload the best default value;
- 4. Save and exit.

#### **CLR\_CMOS:**

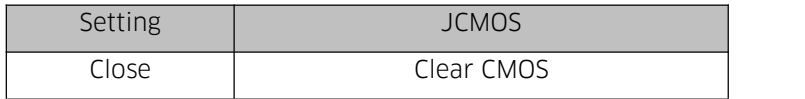

**A** Don't clear COMS when the computer is connected to power to avoid damage to the board.